Dr. Michael J. Winckler IWR, Raum 302 INF 368 69120 Heidelberg Michael.Winckler@iwr.uni-heidelberg.de http://www.iwr.uni-heidelberg.de/teaching/Mathe-Star/

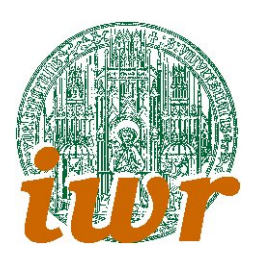

# Arbeitsblatt 09 Abstrakte Datentypen: Listen und Stacks (Version 1.04)

## Theorie

Ubungsziele: Ziel des neunten Übungsblattes ist eine Vertiefung der Arbeit an abstrakten Datentypen. Die Konstruktion einer doppelt verketteten datenliste und deren solide Implementierung stellen die Basis für die Algorithmik verschiedenere Suchstrategien dar.

Die doppelt verkettete Liste als Datenstruktur:

```
struct liste_s {
 struct liste_s *next;
  struct liste_s *prev;
  int x;
  int y;
};
typedef struct liste_s liste;
```
# Ubungen ¨

## Ubung 9.1: Abstrakte Datentypen ¨

Definiere nach dem oben vorgegebenen Muster einen abstrakten Datentypen (ADT) fur eine doppelt ¨ verkettete Liste. Programmiere für diesen Datentypen die notwendigen Operationen, die in einer Liste möglich sind:

- $\bullet$  Anhängen
- Einfügen
- $\bullet$  Löschen
- Sortieren
- Suchen

Wähle dabei eine Geschickte Implementierungsreihenfolge, um auf schon erzielte Resultate zurückgreifen zu können.

#### Ubung 9.2: Verbinden zweier Positionen I ¨

Auf Basis der beiden komplexen Datentypen maze und image wollen wir nun einen Irrgarten erstellen, der aus besetzten Feldern (Mauern) und leeren Feldern (Wegen) besteht. Dabei soll der Irrgarten

- $\bullet\,$  möglichst die ganze zur Verfügung stehende Fläche einnehmen und
- keine Gangstücke haben, die breiter als ein Kästchen/Pixel sind.

Eine mögliche algorithmische Implementierung ist:

- 1. Beginne mit einem vollen Bild
- 2. Entferne ein Randpixel und lege dessen Position in einer Liste path ab.
- 3. Betrachte ein Feld von path. Wenn path leer ist, ist der Irrgarten vollendet. Gehe zu 9.
- 4. Suche dir ein Nachbarfeld des aktuellen Feldes, das sich entfernen lässt.
- 5. Wenn das betrachtete Feld keinen geeigneten Nachbarn hat, nimm es aus der Liste und gehe zu 3.
- 6. Entferne das Nachbarfeld.
- 7. Hänge das soeben entfernte Feld an die path-Liste an.
- 8. Gehe zu 3.
- 9. Ende

Implementiere diesen Algorithmus. Schreibe die Ergebnisse als Bilder auf die Festplatte und betrachte sie mit einem geeigneten Bildbetrachter.

### Ubung 9.3: Verbesserungen ¨

Verbessere den implementierten Algorithmus. Mögliche Ansatzpunkte sind:

- Lege am Anfang mehrerer Felder auf die Liste.
- Arbeite nicht am Anfang der Liste weiter, sondern am Ende (Stack).
- Suche dir in jedem Zug ein beliebiges Feld aus der Liste
- Merke dir bei jedem Feld, welche Nachbarn du schon betrachtet hast.

Suche im Internet nach Irrgarten-Generatoren und implementiere einen alternativen Algorithmus.